## **WEBIO - Use Natural Web I/O Interface**

This Natural profile parameter defines whether the Natural input and output (I/O) remains unchanged (i.e. terminal emulation in case of SPoD, and emulation from where Natural is started when calling Natural directly on OpenVMS) or whether the Natural Web I/O Interface is used.

The Natural Web I/O Interface displays the input and output data in a web browser. On platforms other than Windows, it is only possible with the Natural Web I/O Interface to display and enter U format fields with characters which are not contained in the current code page.

The parameter WEBIO can only be used when Natural is running as a server, not in an interactive Natural session.

See also *Profile Parameters* in the *Unicode and Code Page Support* documentation.

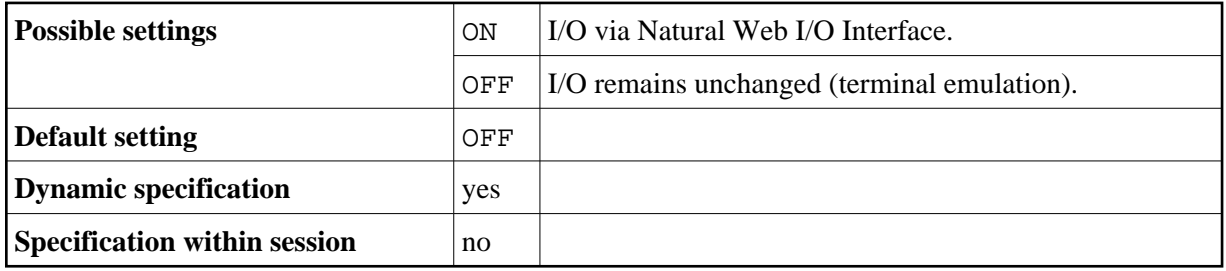